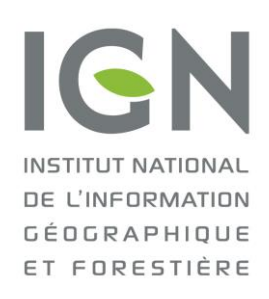

D2SI/SAI 15.0175

**GpU** 

# Implémentation du profil WFS

Rapport de test

VERSION 0.1

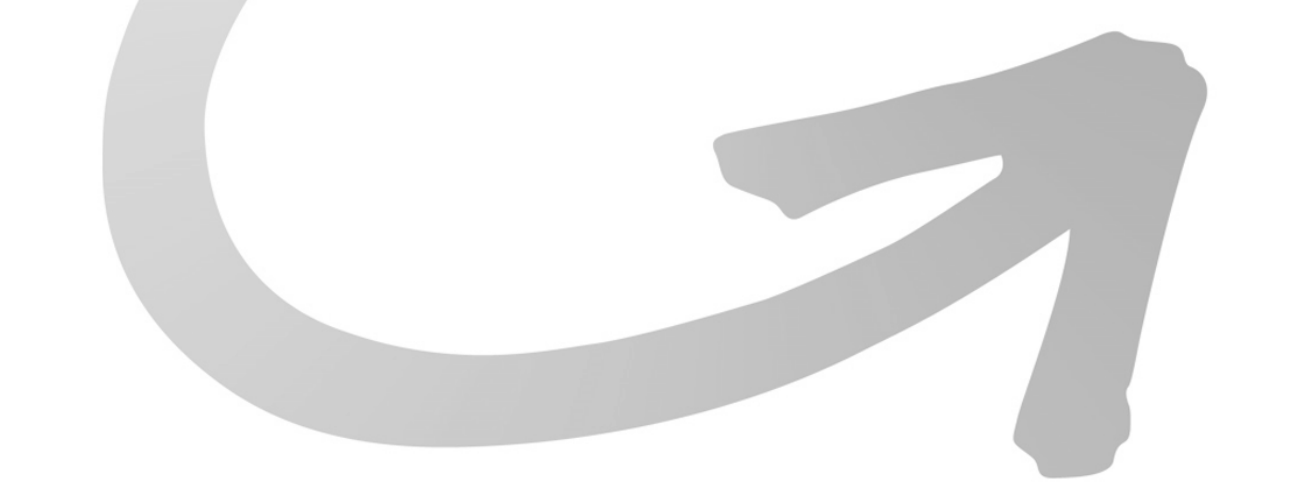

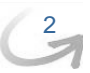

#### SOMMAIRE

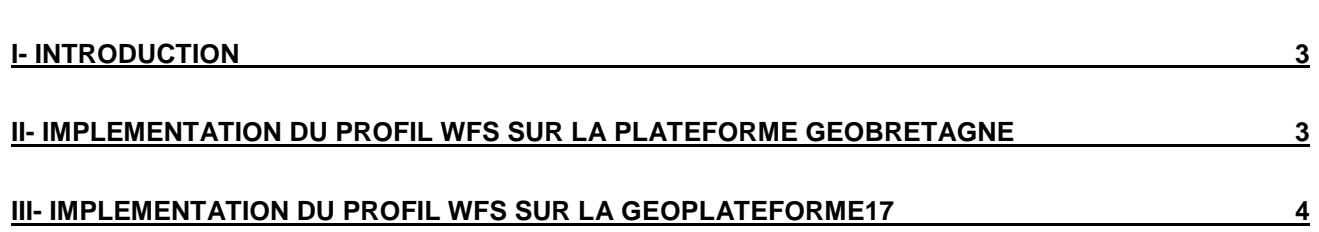

### <span id="page-2-0"></span>**I- Introduction**

Ce document présente les rapports de tests des implémentations du Profil WFS pour la Diffusion de données [d'urbanisme et servitudes d'utilité publique.](http://cnig.gouv.fr/wp-content/uploads/2014/12/2014-12-10-Profil-WFS-Donn%C3%A9es-Urbanisme-V0.8.2.pdf)

Les tests ont mis en évidence la nécessité, pour récupérer les métadonnées, d'ajouter un champ URLMD au niveau de DOC\_URBA pour les documents d'urbanisme et de la table SERVITUDE pour les servitudes d'utilité publique.

<span id="page-2-1"></span>Suite à ces tests, le profil WFS a donc été mis à jour.

#### **II- Implémentation du profil WFS sur la plateforme GéoBretagne**

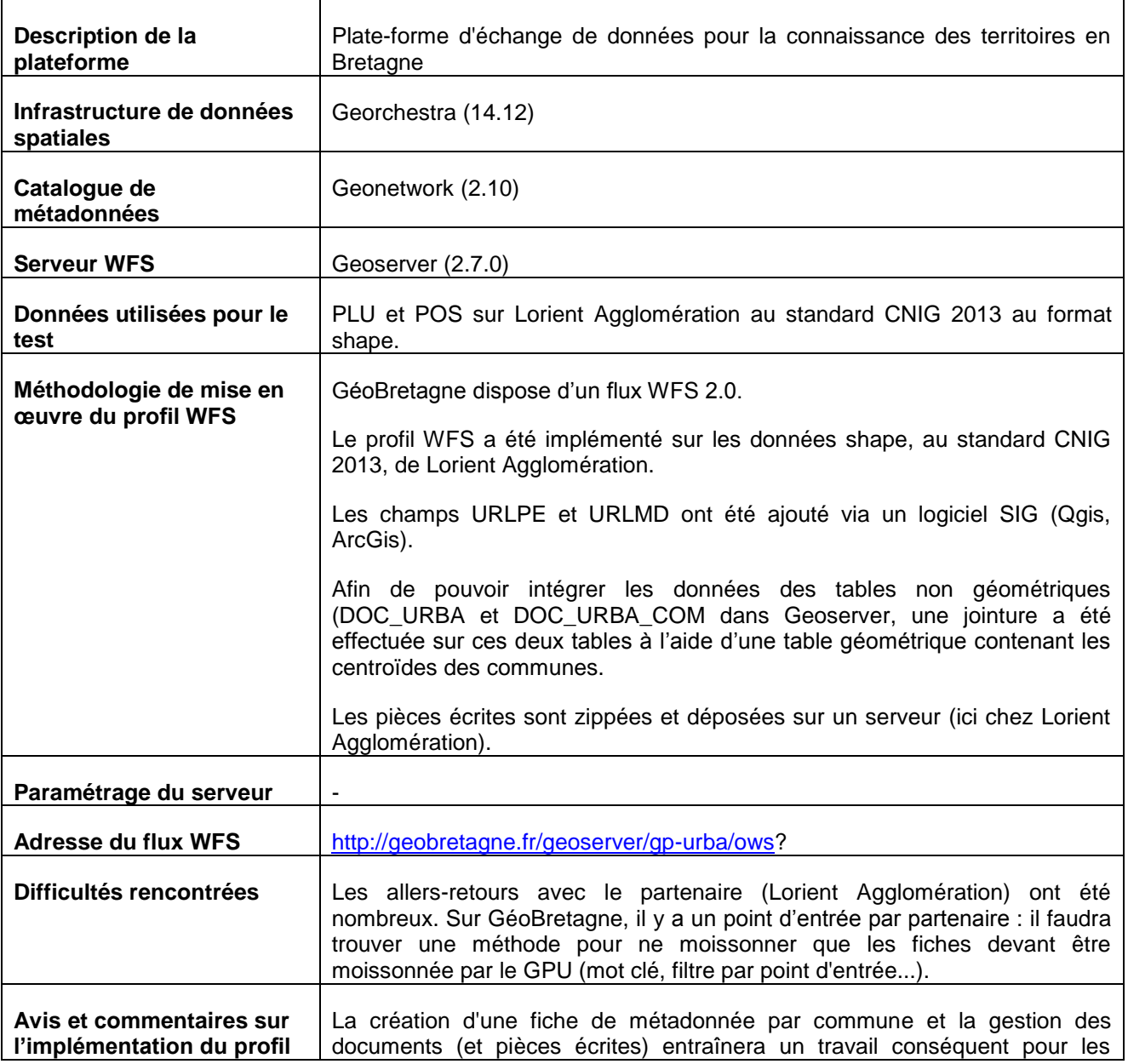

3

## <span id="page-3-0"></span>**III- Implémentation du profil WFS sur la Geoplateforme17**

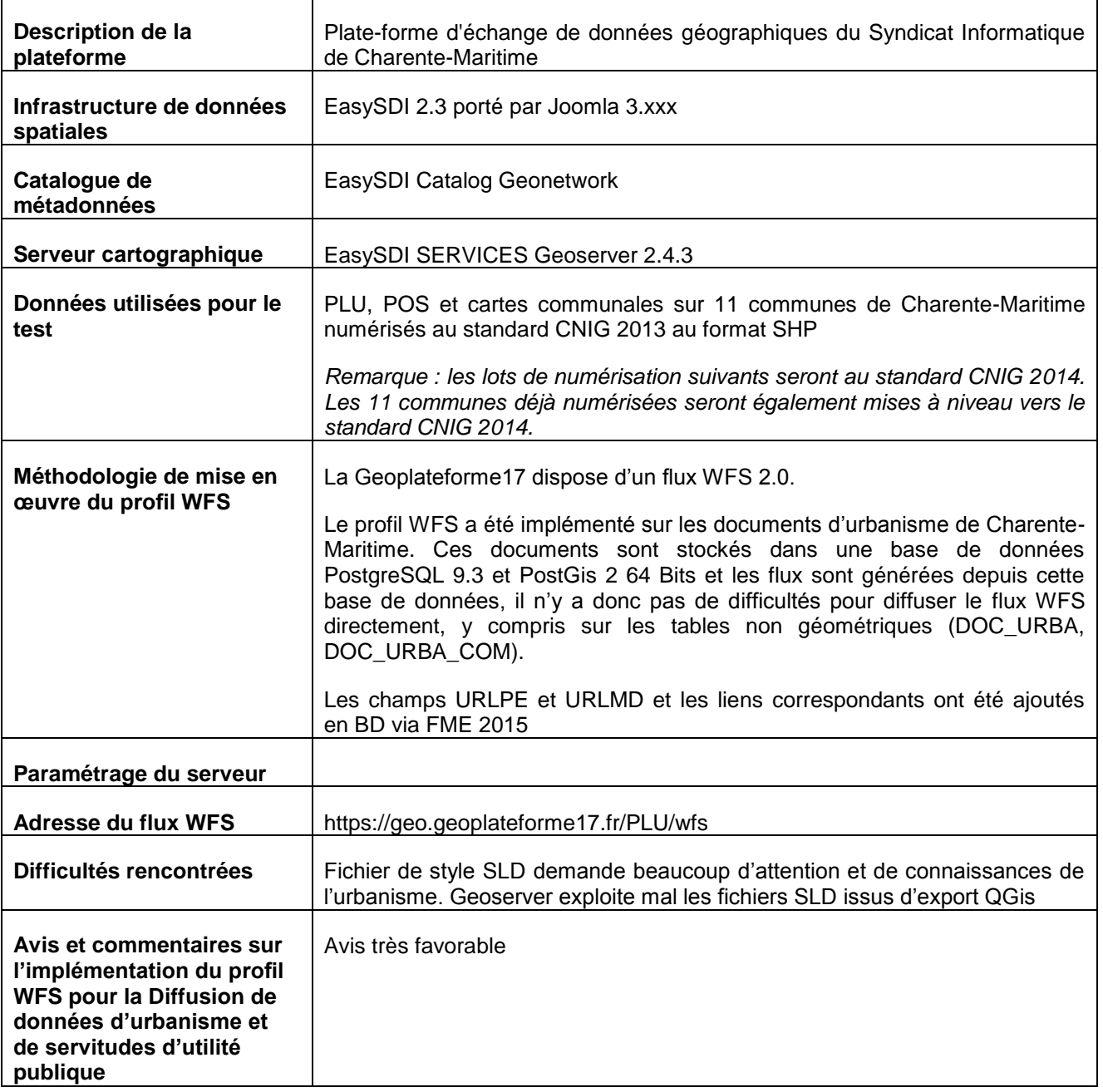

 $\frac{4}{\sqrt{2}}$ 

#### **IV- Récupération des données par le GpU**

Le téléchargement des données d'urbanisme a été testé sur le GpU sur le flux test WFS de GeoBretagne.

Les étapes suivantes ont été réalisées :

- Ajout manuel du flux test dans le GpU à l'aide d'un formulaire.
- La connexion au flux est réalisée en php :
	- o Vérification de la validité de l'URL
		- URL doit renvoyer une réponse
		- Vérification que cette URL correspond à un flux WFS
	- o Téléchargement de DOC\_URBA. Pour les tests, l'ensemble des PLU de Lorient Agglomération a été téléchargé. Le PLU est chargé sur le GpU uniquement si il n'est pas déjà présent en base (vérification de la date d'approbation (DATE\_APPRO) du document d'urbanisme)
	- o Vérification de la validité de la présence de la métadonnée et de la validité de la métadonnée (la métadonnée n'est pas contrôlée dans son ensemble, seul le champ fileIdentifier est contrôlé)
	- o Si tout est valide, les pièces écrites et les autres couches sont téléchargées
	- o Le document d'urbanisme est ensuite préparé pour le validateur CNIG du GpU.

5